## **МИНИСТЕРСТВО ПРОСВЕЩЕНИЯ РОССИЙСКОЙ ФЕДЕРАЦИИ**

#### **Администрация Санкт-Петербурга**

#### **Комитет по образованию Санкт-Петербурга**

### **ГБОУ СОШ №469**

## **РАССМОТРЕНО и ПРИНЯТО**

Педагогический совет

ГБОУ школа №469

Протокол №1 от 31.08.2023.

**УТВЕРЖДЕНО**

Директор ГБОУ школа №469

\_\_\_\_\_\_\_\_\_\_\_\_\_\_\_\_/ Ю.А. Купорова

Приказ №405 от 31.08.2023.

**COMPANISTING CONTRACT CONSUMER CONTRACT CONTRACT CONTRACT CONTRACT CONTRACT CONTRACT CONTRACT CONTRACT CONTRACT CONTRACT CONTRACT CONTRACT CONTRACT CONTRACT CONTRACT CONTRACT CONTRACT CONTRACT CONTRACT CONTRACT CONTRACT** ГОСУДАРСТВЕННОЕ БЮДЖЕТНОЕ ОБЩЕОБРАЗОВАТЕЛЬНОЕ УЧРЕЖДЕНИЕ СРЕДНЯЯ ОБЩЕОБРАЗОВАТЕЛЬНАЯ ШКОЛА № 469 ВЫБОРГСКОГО РАЙОНА САНКТ-ПЕТЕРБУРГА

ВЫБОРГСКОГО РАЙОНА САНКТ-ПЕТЕРБУРГА

## **РАБОЧАЯ ПРОГРАММА**

**курса внеурочной деятельности**

**«ИКТ - грамотность»**

для обучающихся 7 классов

## **ПОЯСНИТЕЛЬНАЯ ЗАПИСКА**

Рабочая программа внеурочной деятельности «ИКТ-грамотность» для учащихся 7 класса школы разработана в соответствии с требованиями Федерального государственного образовательного стандарта основного общего образования.

#### **Основные документы, используемые при составлении рабочей программы:**

− Конституция Российской Федерации;

− Гражданский кодекс Российской Федерации;

− Трудовой кодекс Российской Федерации;

− Федеральный закон от 29.12.2012 г. № 273 - Ф3 «Об образовании в РоссийскойФедерации»;

− Указ Президента Российской Федерации от 07.05.2018 г. N 204 «О национальныхцелях и стратегических задачах развития Российской Федерации на период до 2024 года»;

− Указ Президента № 474 от 21.07.2020 г. «О национальных целях развития Россиидо 2030 года»

− Распоряжение Правительства Российской Федерации от 29.05.2015 г. N 996-р

«Стратегия развития воспитания в Российской Федерации на период до 2025 года»;

− Приказ Министерства образования и науки РФ от 09.11.2018 г. № 196 «Об утверждении порядка организации и осуществления образовательной деятельности по дополнительным общеобразовательным программам»;

− Приказ Министерства образования и науки Российской Федерации от 23.08.2017 г. № 816 «Об утверждении порядка применения организациями, осуществляющими образовательную деятельность, электронного обучения, дистанционных образовательных технологий при реализации образовательных программ»;

− Приказ Министерства науки и высшего образования РФ и Министерства просвещения РФ от 05.08.2020 г. № 882/391 «Об организации и осуществлении образовательной деятельности при сетевой форме реализации образовательных программ»;

− Постановление Главного государственного санитарного врача Российской Федерации от 28.09.2020 г. № 28 «Об утверждении СанПиН 2.4.3648-20 «Санитарно-эпидемиологические требования к организациям воспитания и обучения, отдыха и оздоровления детей и молодежи»;

− Методические рекомендации по проектированию дополнительных общеразвивающих программ, направленных письмом Минобрнауки Российской Федерации от 18.11.2015 г. № 09-3242.

- Концепция Национальной программы повышения уровня финансовой грамотности населения РФ;

- Проект Минфина России «Содействие повышению уровня финансовой грамотностинаселения и развитию финансового образования в РФ».

- Федеральный государственный образовательный стандарт основного общего образования, утвержденный приказом Минобрнауки России от 17.12.2010 № 1897 (с изменениями и дополнениями от 29.12.2014 №1644, от 31.12.2015 №1577);

Рабочая программа внеурочного курса информатики для 7 класса (далее – Рабочая программа) составлена на основе авторской программы Босовой Л.Л. «Программа по учебному предмету «Информатика» для 7–9 классов»

- Федеральный перечень учебников, рекомендуемых к использованию при реализации имеющих государственную аккредитацию образовательных программ начального общего,основного общего, среднего общего образовании, утвержденный приказом Минобрнауки России от 31.03.2014 № 253 (в ред. Приказа Министерства просвещения РФ от 8 мая 2019 г. N 233 «О внесении изменений в федеральный перечень учебников, рекомендуемых к использованию при реализации имеющих государственную аккредитацию образовательных программ начального общего, основного общего, среднего общего образования, утвержденный приказом Министерства просвещения Российской Федерацииот 28 декабря 2018 г. N 345»)

**Основной целью** является развитие практических умений использования офисных программ для обработки текстовой информации в учебной деятельности, в том числе дляподготовки презентаций выполненных проектных работ. Сформированные умения и навыки будут востребованы при изучении практически всех предметов основной образовательной программы в основной школе.

Систематическое овладение азами информатики невозможно без решения логических задач. Решение задач – практическое искусство; научиться ему можно, только подражаяхорошим образцам и постоянно практикуясь. Мышление начинается там, где нужно решить ту или иную задачу. Задача будит мысль учащегося, активизирует его мыслительную деятельность. Решение задач считается гимнастикой ума.

#### **Задачи программы**

 расширить спектр умений использования средств информационных и коммуникационныхтехнологий для сбора, хранения и передачи различных видов информации (работа с текстом и графикой в среде соответствующих редакторов);

 создать условия для овладения способами и методами освоения новых инструментальныхсредств, формирования умений и навыков самостоятельной работы;

воспитать стремление использовать полученные зна-

ния в процессе обучения другимпредметам и в жизни;

 развитие познавательных способностей и общеучебных умений и навыков информационно-логического характера.

#### **Срок реализации рабочей программы - 1 год.**

Структура рабочей программы:

I. Пояснительная записка.

II. Место учебного предмета в учебном плане.

III.Содержание учебного предмета.

IV.Календарно-тематическое планирование (Приложение).

V. Планируемые результаты освоения учебного предмета

#### **МЕСТО УЧЕБНОГО ПРЕДМЕТА В УЧЕБНОМ ПЛАНЕ**

На изучение курса внеурочной деятельности «ИКТ-грамотность» в 7 классе в соответствии с учебным планом ГБОУ школы № 469 на 2023-2024 учебный год отводится 34 часа (из расчета 1 час в неделю, 34 учебных недели).

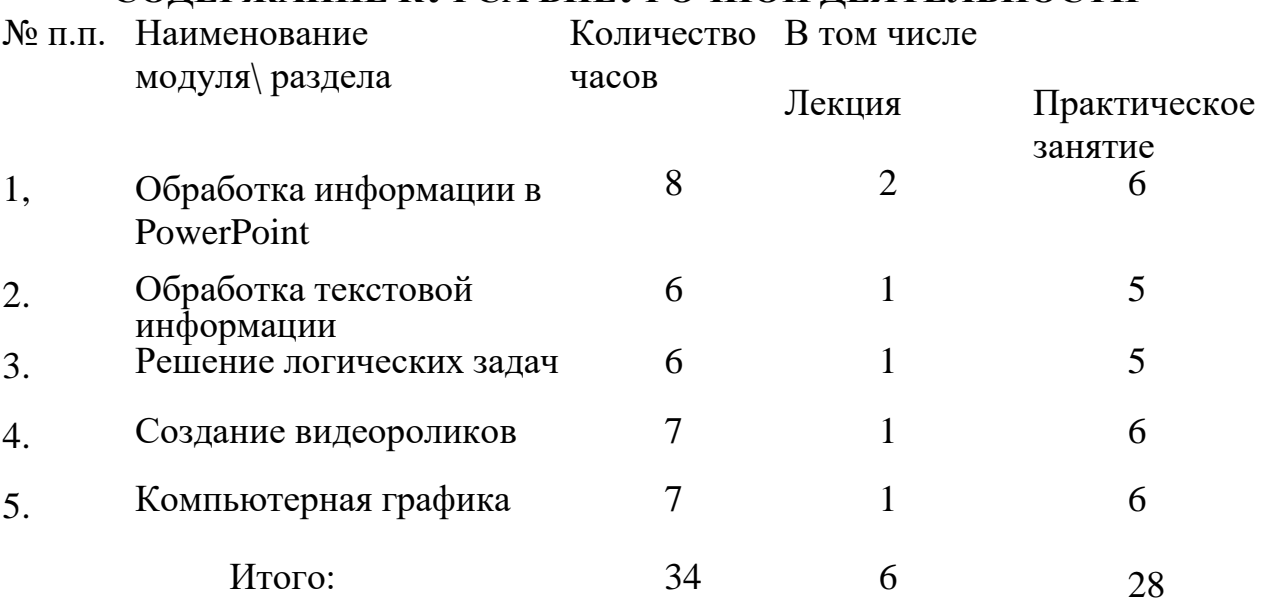

## **СОДЕРЖАНИЕ КУРСА ВНЕУРОЧНОЙ ДЕЯТЕЛЬНОСТИ**

#### **Раздел 1. Обработка информации в PowerPoint-8 ч.**

Компьютерные презентации. Описание последовательно развивающихся событий(сюжет). Дизайн презентации и макеты слайдов. Звуковая и видео информация. Анимация. Возможности настройки анимации в редакторе презентаций.

#### **Раздел 2. Обработка текстовой информации-6 ч.**

Интерфейс текстовых редакторов. Обработка текстов. Текстовые документы и их структурные единицы (раздел, абзац, строка, слово, символ). Технологии создания текстовых документов. Создание и редактирование текстовых документов на компьютере(вставка, удаление и замена символов, работа с фрагментами текстов, проверка правописания, расстановка переносов). Форматирование символов (шрифт, размер, начертание, цвет). Форматирование абзацев (выравнивание, отступ первой строки).

Стилевое форматирование. Включение в текстовый документ списков, таблиц и графических объектов. Коллективная работа над документом. Сохранение документа вразличных текстовых форматах.

**Раздел 3. Решение логических задач-6 ч.**

Задачи на смекалку. Упорядочение элементов множеств. Закономерности. Взаимно однозначные соответствие. Логические выводы. Задачи о переправах. Задачи о разъездах.Задачи о переливаниях. Задачи о взвешиваниях. Арифметические задачи. Лингвистические задачи.

#### **Раздел 4. Создание видеороликов-7ч.**

Интерфейс программы Windows Movie Make. Импорт видеозаписи, сделанной с помощьюцифровой видеокамеры. Сохранение всех любительских видеоматериалов на компьютере. Упорядочивание выбранных видеоклипов по любому из свойств. Видеопереходы между клипами. Импорт музыкального сопровождения, звуковых эффектов и закадрового комментария.

#### **Раздел 5. Компьютерная графика-7ч.**

Программные средства для работы с графикой. Графический редактор Gimp. Инструменты рисования. Инструменты рисования линий. Создание стандартных фигур. Заливка областей. Исполнение фигур. Исполнение надписей. Изменение масштаба просмотра. Изменение размера рисунка. Сохранение рисунка. Операции с цветом. Работас объектами. Выбор фрагмента изображения. Монтаж рисунка из объектов. Внедрение и связывание объектов. Вставка графического объекта в текстовый документ. Работа с фрагментами: удаление, перемещение, копирование. Преобразование фрагментов.

#### **ПЛАНИРУЕМЫЕ РЕЗУЛЬТАТЫ ОСВОЕНИЯ КУРСА ВНЕУРОЧНОЙ ДЕЯТЕЛЬНОСТИ**

## **Личностные, метапредметные и предметные результаты освоения курса**

В ходе изучения курса в основном формируются и получают *развитие метапредметныхрезультатов***,** такие как:

 владение основными универсальными умениями информационного характера: постановкаи формулирование проблемы; поиск и выделение необходимой информации, применение методов информационного поиска; структурирование и визуализация информации; выборнаиболее эффективных способов решения задач в зависимости от конкретных условий; самостоятельное создание алгоритмов деятельности при решении проблем творческого и поискового характера;

 ИКТ-компетентность - широкий спектр умений и навыков использования средств информационных и коммуникационных технологий для сбора, хранения, преобразованияи передачи различных видов информации (работа с текстом, гипертекстом, звуком и графикой в среде соответствующих редакторов; поиск, информации в компьютерных сетях);

 владение основами продуктивного взаимодействия и сотрудничества со сверстниками и взрослыми: умение правильно, четко и однозначно сформулировать мысль в понятной собеседнику форме; умение осуществлять в коллективе совместную информационную деятельность, в частности при выполнении проекта; умение выступать перед аудиторией,представляя ей результаты своей работы с помощью средств ИКТ; использование коммуникационных технологий в учебной деятельности и повседневной жизни.

#### *Развитие личностных результатов:*

 формирование ответственного отношения к учению, готовности и способности обучающихся к саморазвитию и самообразованию на основе мотивации к обучению ипознанию;

 формирование коммуникативной компетентности в общении и сотрудничестве со сверстниками, детьми старшего и младшего возраста, взрослыми в процессе образовательной, учебно-исследовательской, творческой и других видов деятельности.В части *развития предметных результатов* наибольшее влияние изучение курса оказывает на:

формирование информационной и алгоритмической культуры;

 формирование представления о компьютере как универсальном устройстве обработкиинформации; развитие основных навыков и умений использования компьютерных устройств;

 формирование навыков и умений безопасного и целесообразного поведения при работе скомпьютерными программами и в Интернете.

## *Регулятивные универсальные учебные действия***:**

Учащийся научиться:

 целеполаганию, включая постановку новых целей, преобразование практической задачи впознавательную;

 самостоятельно анализировать условия достижения цели на основе учета выделенныхучителем ориентиров действия в новом учебном материале;

- планировать пути достижения целей;
- уметь самостоятельно контролировать свое время и управлять им. *Коммуникативные универсальные учебные действия:*

Учащийся научиться:

учитывать различные мнения и стремиться к коор-

динации различных позиций всотрудничестве;

- аргументировать свою точку зрения и отстаивать свою позицию;
- задавать вопросы, необходимые для организации

собственной деятельности исотрудничества с партёром;

осуществлять самоконтроль, взаимоконтроль и

оказывать в сотрудничествевзаимопомощь.

### *Познавательные универсальные учебные действия:*

Учащийся научиться:

применять текстовый процессор для набора, редактирова-

ния и форматирования текстов,создания списков и таблиц;

применять инструменты простейших графиче-

ских редакторов для создания иредактирования рисунков;

 создавать простейшие мультимедийные презентации для поддержки своих выступлений;

 осуществлять выбор наиболее эффективных способов решения задач в зависимости отконкретных условий;

- давать определение понятиям;
- устанавливать причинно-следственные связи;
- строить логические рассуждения, включающее установ-

ление причинно-следственныесвязей.

## **ФОРМЫ ОРГАНИЗАЦИИ ЗАНЯТИЯ:**

Программа предусматривает проведение занятий, работу детей самостоятельно,индивидуальную работу.

Организации занятий:

- групповые;
- словесное обучение (беседа);
- наглядные (наблюдение, иллюстрация, демонстрация наглядных пособий,презентация);
	- проект;
	- тренинг;
	- дискуссия;
	- конкурс;
	- исследование;
	- викторина;
	- обсуждение.

## **ВИДЫ ДЕЯТЕЛЬНОСТИ:**

Выполнение заданий и упражнений (информационных задач), наблюдение за объектом изучения(компьютером), компьютерный

практикум (работа с электронным пособием), эвристическая беседа, знакомство с проектной деятельностью

#### **ЦИФРОВЫЕ ОБРАЗОВАТЕЛЬНЫЕ РЕСУРСЫ И РЕСУРСЫ СЕ-ТИ ИНТЕРНЕТ**

- 1. [http://ab-w.net](http://ab-w.net/) сайт «100% самоучитель по сайтостроению»
- 2. [http://allmanuals.ucoz.ru](http://allmanuals.ucoz.ru/) сайт «Огромный архив мануалов и учебни-

ков»

- 3. [http://animashky.ru](http://animashky.ru/) сайт видеоуроков анимации<br>4. http://compteacher.ru сайт «Компьютерные виле
- [http://compteacher.ru](http://compteacher.ru/) сайт «Компьютерные видеоуроки в on-line»
- 5. [http://corelvideo.ru](http://corelvideo.ru/) сайт «Сетевой образовательный центр Corel»
- 6. [http://denweb.ru](http://denweb.ru/) сайт «Уроки HTML, CSS, Верстка, SEO»
- 7. [http://dweb.ru](http://dweb.ru/) сайт «Дизайн Web»
- 
- [http://egorch.ru](http://egorch.ru/) сайт «Видеоуроки»

8. [http://easyflash.org](http://easyflash.org/) - сайт «Flash обучение»<br>9. http://egorch.ru - сайт «Видеоуроки»<br>10. http://egraphic.ru - сайт «Все для д - сайт «Все для дизайна. Photoshop уроки, уроки фотошоп»

- 11. [http://flash.demiart.ru-](http://flash.demiart.ru/) сайт «Уроки Flash»
- 
- 12. [http://graphic-help.ucoz.ru-](http://graphic-help.ucoz.ru-/) сайт «Уроки по web-дизайну»<br>13. http://greentown.h1.ru- сайт «Web-мастеру с само сайт «Web-мастеру с самого начала»

14. http:/[/http://coreldrawgromov.ru](http://coreldrawgromov.ru/) - сайт «Самоучитель в Corel

Draw»

- 15. <http://i2r.ru/-> сайт «Библиотека ресурсов интернет индустрии I2R»
- 16. [http://lessonsflash.ru](http://lessonsflash.ru/) сайт «Уроки Flash»
- 17. [http://photoshop-master.ru-](http://photoshop-master.ru-/) сайт «Уроки Фотошоп»

## **МАТЕРИАЛЬНО-ТЕХНИЧЕСКОЕ ОБЕСПЕЧЕНИЕ ОБРАЗОВАТЕЛЬНОГОПРОЦЕССА**

**Материально**-**техническое обеспечение** курса «**ИКТ -грамотность»**. Для реализации курса необходимо следующее:

Помещение кабинета информатики, его оборудование (мебель и средства ИКТ) удовлетворяюттребованиям действующих Санитарно-эпидемиологических правил и нормативов (СанПиН 2.4.2.2821-10, СанПиН 2.2.2/2.4.1340-03).

*В кабинете информатики установлен* компьютерный класс: 1 рабочее место преподавателя и 10 рабочих мест учащихся, снабженных стандартным комплектом: системный блок, монитор, устройства ввода

текстовой информации и манипулирования экранными объектами (клавиатура и мышь), привод для чтения и записи компактдисков, аудио/видео входы/выходы. Все компьютеры подключены к внутри школьной сети и глобальной сети Интернет.

# *ПРИЛОЖЕНИЕ*

# **КАЛЕНДАРНО-ТЕМАТИЧЕСКОЕ ПЛАНИРОВАНИЕ**

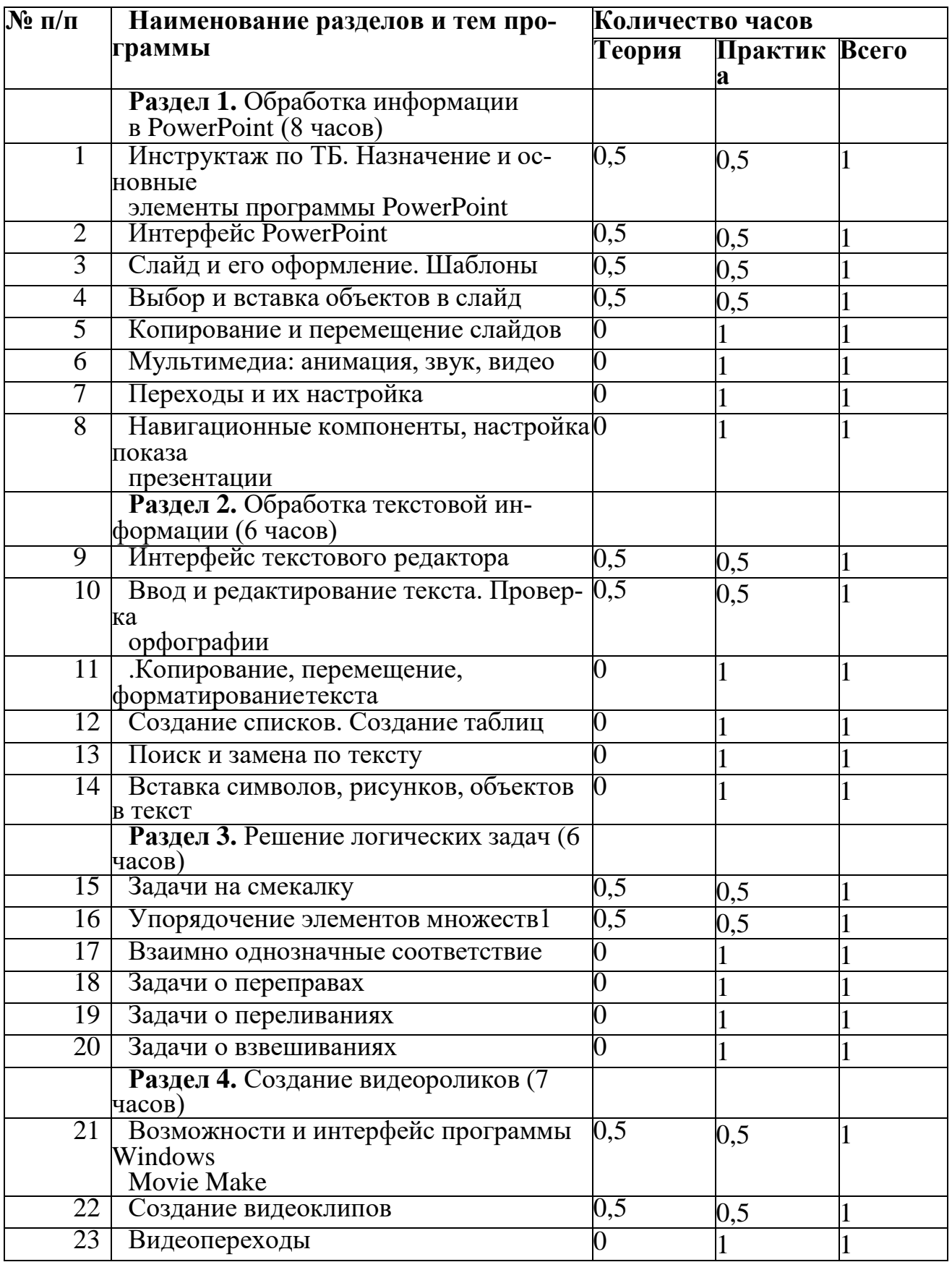

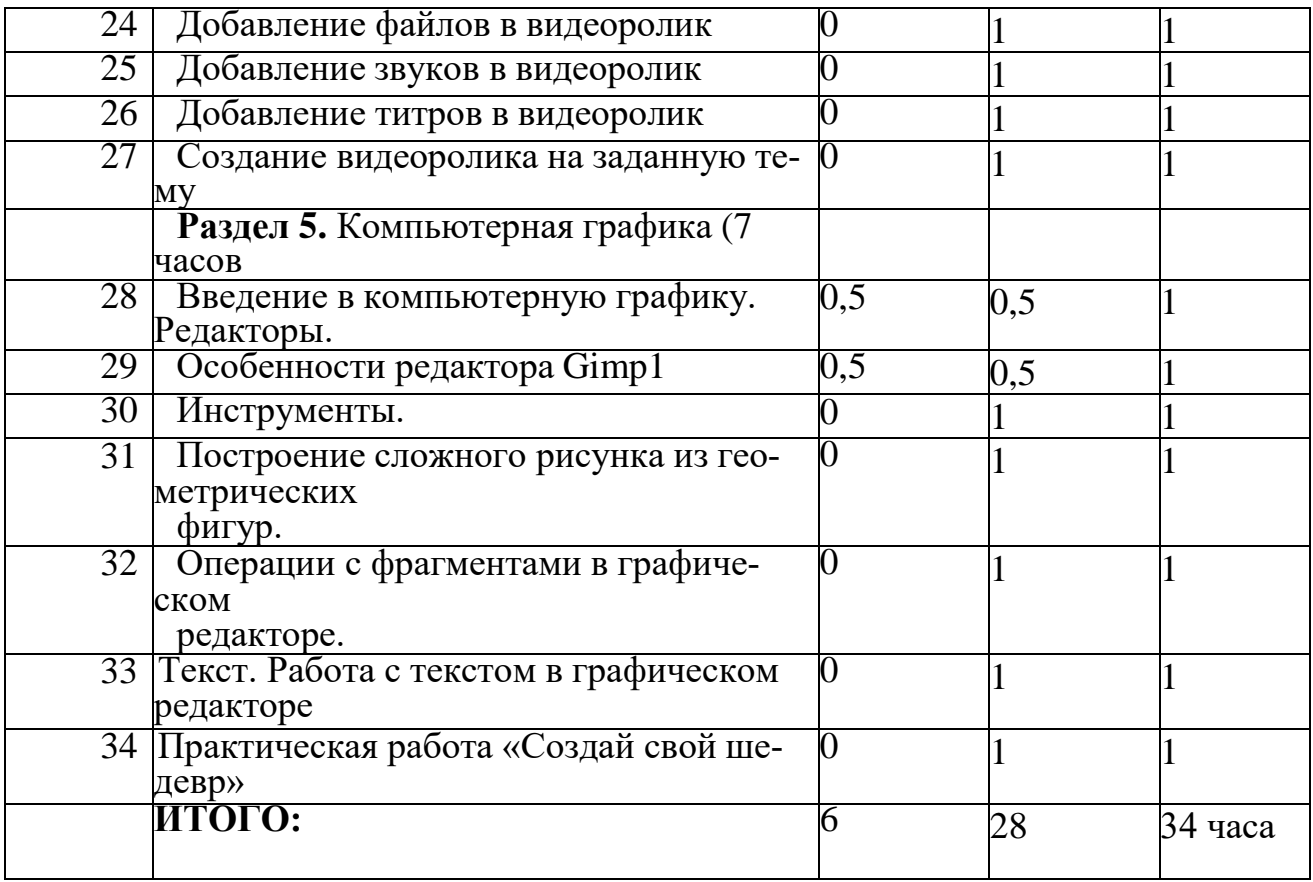